# bayes: mepoisson — Bayesian multilevel Poisson regression

Description Quick start Menu Syntax
Remarks and examples Stored results Methods and formulas Also see

# **Description**

bayes: mepoisson fits a Bayesian multilevel Poisson regression to a nonnegative count outcome; see [BAYES] bayes and [ME] mepoisson for details.

# **Quick start**

Bayesian two-level Poisson regression of y on x1 and x2 with random intercepts by id, using default normal priors for regression coefficients and default inverse-gamma prior for the variance of random intercepts

```
bayes: mepoisson y x1 x2 || id:
```

Use a standard deviation of 10 instead of 100 for the default normal priors

```
bayes, normalprior(10): mepoisson y x1 x2 || id:
```

Use uniform priors for the slopes and a normal prior for the intercept

```
bayes, prior({y: x1 x2}, uniform(-10,10)) ///
prior({y:_cons}, normal(0,10)): mepoisson y x1 x2 || id:
```

Save simulation results to simdata.dta, and use a random-number seed for reproducibility

```
bayes, saving(simdata) rseed(123): mepoisson y x1 x2 || id:
```

Specify 20,000 Markov chain Monte Carlo (MCMC) samples, set length of the burn-in period to 5,000, and request that a dot be displayed every 500 simulations

```
bayes, mcmcsize(20000) burnin(5000) dots(500): mepoisson y x1 x2 || id:
```

In the above, request that the 90% highest posterior density (HPD) credible interval be displayed instead of the default 95% equal-tailed credible interval

```
bayes, clevel (90) hpd
```

Display incidence-rate ratios instead of coefficients

```
bayes: mepoisson y x1 x2 || id: , irr
```

Display incidence-rate ratios on replay

```
bayes, irr
```

Also see Quick start in [BAYES] bayes and Quick start in [ME] mepoisson.

### Menu

Statistics > Multilevel mixed-effects models > Bayesian regression > Poisson regression

```
bayes [, bayesopts]: mepoisson depvar fe_equation
[|| re_equation] [|| re_equation ...] [, options]
```

where the syntax of fe\_equation is

and the syntax of re\_equation is one of the following:

for random coefficients and intercepts

for random effects among the values of a factor variable

levelvar: R. varname

*levelvar* either is a variable identifying the group structure for the random effects at that level or is \_all, representing one group comprising all observations.

| fe_options                                       | Description                                                                                                    |  |  |
|--------------------------------------------------|----------------------------------------------------------------------------------------------------|--|--|
| Model                                            |                                                                                                    |  |  |
| <u>nocons</u> tant                               | suppress constant term from the fixed-effects equation                                                                                   |  |  |
| $exposure(varname_e)$                            | include $ln(varname_e)$ in model with coefficient constrained to 1                                                                       |  |  |
| $ \underline{\text{off}} \text{set}(varname_o) $ | include $varname_o$ in model with coefficient constrained to 1                                                                           |  |  |
| re_options                                       | Description                                                                                                    |  |  |
| Model                                            |                                                                                                    |  |  |
| <pre>covariance(vartype)</pre>                   | variance—covariance structure of the random effects; only structures independent, exchangeable, identity, and unstructured are supported |  |  |
| <u>nocons</u> tant                               | suppress constant term from the random-effects equation                                                                                  |  |  |
| options                                          | Description                                                                                                    |  |  |
| Reporting                                        |                                                                                                    |  |  |
| irr                                              | report incidence-rate ratios                                                                                                    |  |  |
| <u>notab</u> le                                  | suppress coefficient table                                                                                                    |  |  |
| <u>nohead</u> er                                 | suppress output header                                                                                                    |  |  |
| nogroup                                          | suppress table summarizing groups                                                                                                    |  |  |
| display_options                                  | control spacing, line width, and base and empty cells                                                                                    |  |  |
| <u>l</u> evel(#)                                 | set credible level; default is level(95)                                                                                                 |  |  |

indepvars may contain factor variables; see [U] 11.4.3 Factor variables.

depvar, indepvars, and varlist may contain time-series operators; see [U] 11.4.4 Time-series varlists.

fweights are allowed; see [U] 11.1.6 weight.

bayes: mepoisson, level() is equivalent to bayes, clevel(): mepoisson.

For a detailed description of options, see Options in [ME] mepoisson.

Adaptation

initrandom <u>initsumm</u>ary noisily

adaptation(adaptopts)

scale(#) covariance(cov) specify random initial values

display initial values used for simulation display output from the estimation command during initialization

control the adaptive MCMC procedure

initial multiplier for scale factor; default is scale (2.38) initial proposal covariance; default is the identity matrix

| _   |   |   |     |   |          |
|-----|---|---|-----|---|----------|
| Re  | n |   | rti | n | $\alpha$ |
| ווכ | P | U | u   |   | м        |

| <u>clev</u> el(#)                      | set credible interval level; default is clevel(95)                                                               |
|----------------------------------------|----------------------------------------------------------------------------------------------------|
| hpd                                    | display HPD credible intervals instead of the default equal-tailed credible intervals                            |
| *irr                                   | report incidence-rate ratios                                                                                     |
| <pre>eform[(string)]</pre>             | report exponentiated coefficients and, optionally, label as string                                               |
| remargl                                | compute log marginal-likelihood                                                                                  |
| batch(#)                               | specify length of block for batch-means calculations; default is batch(0)                                        |
| <pre>saving(filename[, replace])</pre> | save simulation results to filename.dta                                                                          |
| ${\tt \underline{nomodelsumm}}$ ary    | suppress model summary                                                                                           |
| <u>nomesumm</u> ary                    | suppress multilevel-structure summary                                                                            |
| chainsdetail                           | display detailed simulation summary for each chain                                                               |
| [no]dots                               | suppress dots or display dots every 100 iterations and iteration numbers every 1,000 iterations; default is dots |
| dots(#[, every(#)])                    | display dots as simulation is performed                                                                          |
| [no]show(paramref)                     | specify model parameters to be excluded from or included in the output                                           |
| <pre>showreffects[(reref)]</pre>       | specify that all or a subset of random-effects parameters be included in the output                              |
| melabel                                | display estimation table using the same row labels as mepoisson                                                  |
| nogroup                                | suppress table summarizing groups                                                                                |
| <u>notab</u> le                        | suppress estimation table                                                                                        |
| <u>nohead</u> er                       | suppress output header                                                                                           |
| title(string)                          | display string as title above the table of parameter estimates                                                   |
| display_options                        | control spacing, line width, and base and empty cells                                                            |
| Advanced                               |                                                                                                    |
| <pre>search(search_options)</pre>      | control the search for feasible initial values                                                                   |
| corrlag(#)                             | specify maximum autocorrelation lag; default varies                                                              |
| corrtol(#)                             | specify autocorrelation tolerance; default is corrtol(0.01)                                                      |
|                                        |                                                                                                    |

<sup>\*</sup> Starred options are specific to the bayes prefix; other options are common between bayes and bayesmh.

Options prior() and block() may be repeated.

priorspec and paramref are defined in [BAYES] bayesmh.

paramref may contain factor variables; see [U] 11.4.3 Factor variables.

collect is allowed; see [U] 11.1.10 Prefix commands.

See [U] 20 Estimation and postestimation commands for more capabilities of estimation commands.

Model parameters are regression coefficients {depvar:indepvars}, random effects {rename}, and either variance components {rename:sigma2} or, if option covariance(unstructured) is specified, matrix parameter {restub:Sigma,matrix}; see Likelihood model in [BAYES] bayes for how renames and restub are defined. Use the dryrun option to see the definitions of model parameters prior to estimation.

For a detailed description of bayesopts, see Options in [BAYES] bayes.

# Remarks and examples

For a general introduction to Bayesian analysis, see [BAYES] Intro. For a general introduction to Bayesian estimation using an adaptive Metropolis-Hastings algorithm, see [BAYES] bayesmh. For remarks and examples specific to the bayes prefix, see [BAYES] bayes. For details about the estimation command, see [ME] mepoisson.

For a simple example of the bayes prefix, see Introductory example in [BAYES] bayes. For multilevel examples, see Multilevel models in [BAYES] bayes.

# Stored results

See Stored results in [BAYES] bayes.

# Methods and formulas

See Methods and formulas in [BAYES] bayesmh.

# Also see

```
[BAYES] bayes — Bayesian regression models using the bayes prefix
[ME] mepoisson — Multilevel mixed-effects Poisson regression
[BAYES] Bayesian postestimation — Postestimation tools after Bayesian estimation
[BAYES] Bayesian estimation — Bayesian estimation commands
[BAYES] Bayesian commands — Introduction to commands for Bayesian analysis
[BAYES] Intro — Introduction to Bayesian analysis
[BAYES] Glossary
```

Stata, Stata Press, and Mata are registered trademarks of StataCorp LLC. Stata and Stata Press are registered trademarks with the World Intellectual Property Organization of the United Nations. StataNow and NetCourseNow are trademarks of StataCorp LLC. Other brand and product names are registered trademarks or trademarks of their respective companies. Copyright © 1985-2025 StataCorp LLC, College Station, TX, USA. All rights reserved.

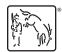

For suggested citations, see the FAQ on citing Stata documentation.